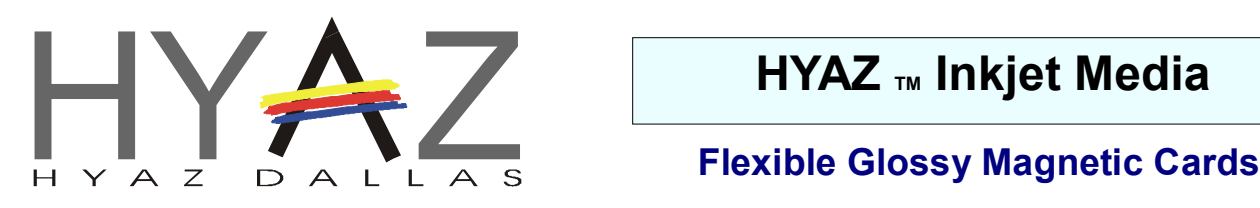

## **Printing and Application Instructions**

Copy/Print on the paper side of the media using compatible Inkjet Printer. To prevent a paper jam, make sure the sheet is not bent or warped or corners folded BEFORE loading.

Load the magnetic paper by hand ONE SHEET at the time (pressing FF/Ready) This is the best way to make sure it loads correctly.

To scucfully print on to this media you must use a desktop publishing or a graphic utility or draw program or a specilal software to make business cards one that will support the standard  $2''$  X 3  $1/2''$  5 up name card format on  $8.5$ " X  $11$ " sheet.

Most desktop graphic design and desktop publishing programs will support this template.

Print on the test sheet to test the layout before printing on the magnetic paper.

## **HYAZ M Inkjet Media**

Item # MMC6UP Media Type Inkjet Color Glossy White

Media Magnetic Business Cards Printers Most Desk Top

Helpful hint: *We strongly reccomend leaving a white margin around your desing (or graphic) to awoid runing into problems lining up your cards. Also awoid using horozontal and vertical lines close to the edges of the cards.*

After printing:

To: sepparate the cards from the sheet bend it along the perforated lines and fold back and forth untill the cards fall free from the sheets.

HPS PO Box 855 Rhome TX 76078-0855 E-mail: sales@papilio.com Web Site www.papilio.com

**For complete updated list of our media and to order on line go to www.papilio.com or call 817-489-5249**

**Disclaimer:** We have tested our media in various personal inkjet printers with good results. This user of this paper/film must however determine the suitability of this product before beginning production, using his equipment and method of application. The sellers and manufactures maximum obligation shall be to replace paper/film that has been found to be defective. Neither the manufacturer nor the seller shall be held liable for any injury, direct or consequential, arising out of the use of, or inability to use this paper/film.